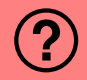

## Was wird in der vierten Zeile ausgegeben?

int i = 5; int j = 3; ++i += j++; std::cout << i \* j; // ??

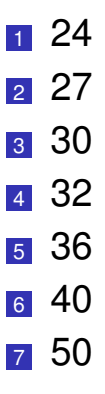

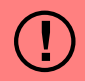

## Was wird in der vierten Zeile ausgegeben?

int i = 5; int j = 3; ++i += j++; // i=6, j=4; i=9 std::cout << i \* j; // ??

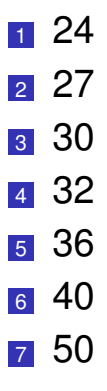

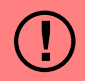

## Was wird in der vierten Zeile ausgegeben?

int i = 5; int j = 3; ++i += j++; // i=6, j=4; i=9 std::cout << i \* j; // 36

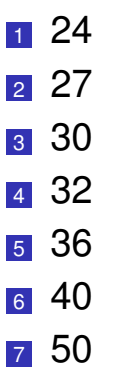

# Der Effekt von<sup>1</sup>

 $++i$   $+=$   $i++$ ;

# ist äquivalent zum Effekt der folgenden Anweisungen

 $i = i + 1 + j;$  $j = j + 1;$ 

<sup>1</sup>Ein guter C++ Programmierer schreibt keinen solchen Code!